## <span id="page-0-2"></span>第二十五章 服务端命令

[1.描述](#page-0-0) [2.目录](#page-0-1)

<span id="page-0-0"></span>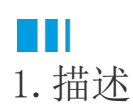

活字格支持定义服务端命令,定义服务器端命令后就无需再将计算逻辑放在页面上,而是在服务器端执行。这样就可以更好地完成动态数据获 取、计算的逻辑。

<span id="page-0-1"></span>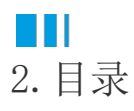

[回到顶部](#page-0-2)